## **UTILISATION DU LOGICIEL ARDUINO**

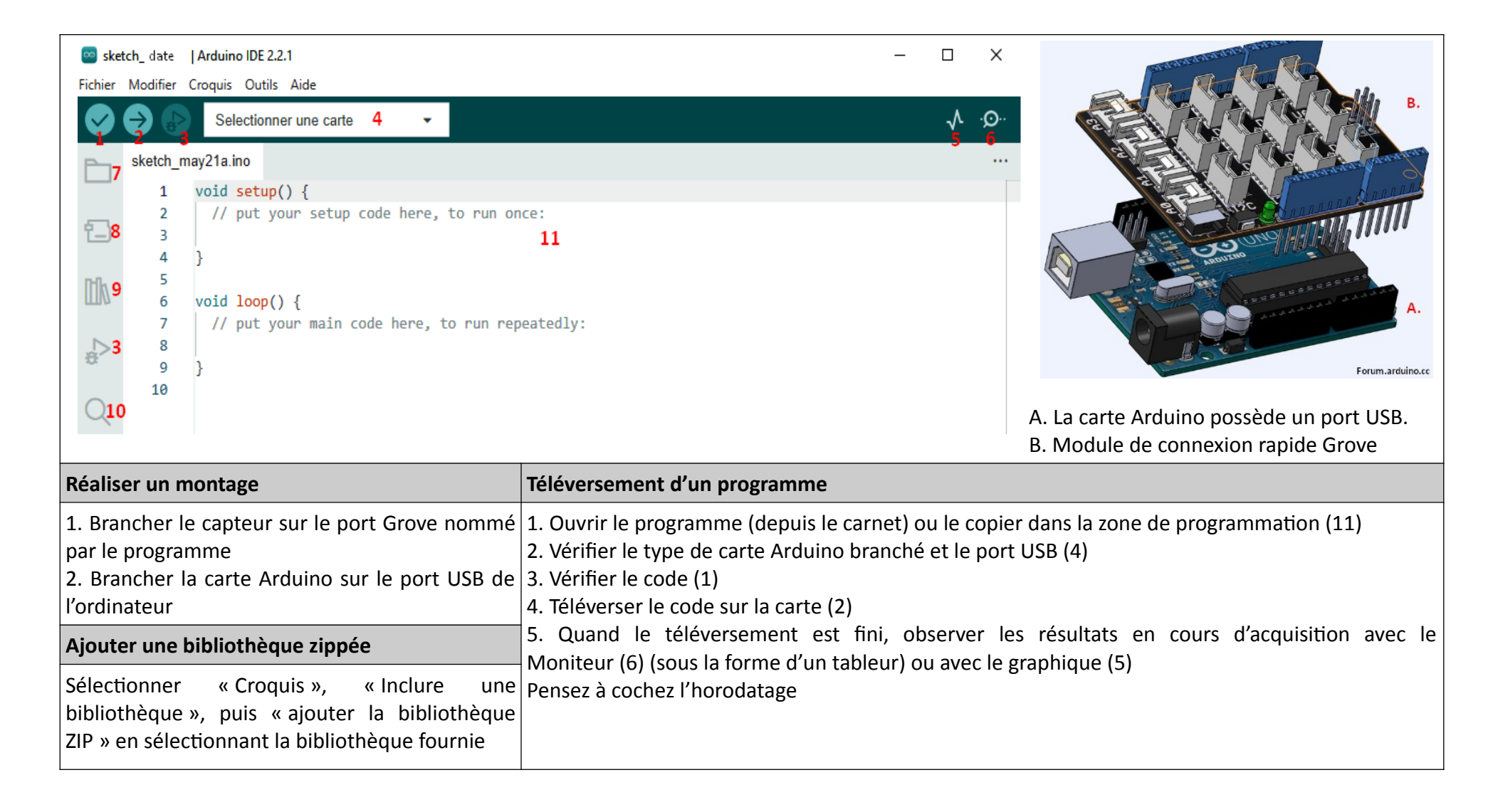